<span id="page-0-5"></span>**set collect\_label —** Label settings for collections

[Description](#page-0-0) [Syntax](#page-0-1) [Option](#page-0-2) [Remarks and examples](#page-0-3) [Also see](#page-1-0)

## <span id="page-0-0"></span>**Description**

set collect\_label controls the default labels used in tables created by collect. The default setting is default, which means that collect uses the labels defined in the file label-default.stjson. This file can be found in the ado-path.

## <span id="page-0-1"></span>**Syntax**

Use the system default labels in tables

set collect\_label default  $\lceil$  , permanently  $\rceil$ 

Specify a label set to be used as default labels in tables

```
set collect label label -

, permanently
```
# **Option**

<span id="page-0-3"></span>permanently specifies that, in addition to making the change right now, the setting be remembered and become the default setting when you invoke Stata.

## **Remarks and examples status statistic** *status* **examples**

Remarks are presented under the following headings:

**[Overview](#page-0-4)** [Labels for e-class results](#page-1-1) [Labels for r-class results](#page-1-2) [Labels for other results](#page-1-3)

### <span id="page-0-4"></span>**Overview**

set collect\_label controls the default labels used in tables created by collect. The default setting is default, which means that collect uses the labels defined in the file label-default.stjson. This file can be found in the ado-path.

However, if you have a set of labels that you plan to use with many of the tables that you will be creating, you can save those labels to a file with [collect label save](https://www.stata.com/manuals/tablescollectlabel.pdf#tablescollectlabel). For example, you can save your labels under the filename mylabels.stjson by typing the following:

. collect label save mylabels.stjson

Then, to use these labels by default when creating tables with collect, you would type

```
. set collect_label mylabels
```
set collect label will then search for label-mylabels.stjson in the ado-path. If labelmylabels.stjson is not found, it will search the ado-path for mylabels.stjson.

To see the current setting, type

. display c(collect\_label)

<span id="page-1-1"></span>In the following sections, we outline the logic that collect uses to determine the labels to be used when there is not a label for the result that was collected.

### **Labels for e-class results**

When collecting an e-class result, which we will call e(*res*), collect will use the label from the collection that corresponds to that result. If that label does not exist, then a label is determined using the following steps:

- 1. If macro  $e(res_C L)$  exists, the label is pulled from this macro.
- 2. Search the system labels for a command-specific label attached to result *res*. If results are collected using the collect prefix, the prefixed command name is used. If results are collected using the collect get command, the command name is taken from macro e(cmd).
- <span id="page-1-2"></span>3. Search the system labels for a global (command-agnostic) label attached to result *res*.

#### **Labels for r-class results**

When collecting an r-class result, which we will call  $r(res)$ , collect will use the label from the collection that corresponds to that result. If that label does not exist, then a label is determined using the following steps:

- 1. If macro  $r(res_CL)$  exists, the label is pulled from this macro.
- 2. Search the system labels for a command-specific label attached to result *res*. If results are collected using the collect prefix, the prefixed command name is used. If results are collected using the collect get command, the command name is taken from macro r(cmd).
- <span id="page-1-3"></span>3. Search the system labels for a global (command-agnostic) label attached to result *res*.

### **Labels for other results**

When collecting results from other commands, collect will use the label from the collection if one exists. If there is no label for this result, then a label is determined by searching the system labels for a global (command-agnostic) label attached to that result.

## <span id="page-1-0"></span>**Also see**

[TABLES] [collect label](https://www.stata.com/manuals/tablescollectlabel.pdf#tablescollectlabel) — Manage custom labels in a collection Stata, Stata Press, and Mata are registered trademarks of StataCorp LLC. Stata and Stata Press are registered trademarks with the World Intellectual Property Organization of the United Nations. StataNow and NetCourseNow are trademarks of StataCorp LLC. Other brand and product names are registered trademarks or trademarks of their respective companies. Copyright (c) 1985–2023 StataCorp LLC, College Station, TX, USA. All rights reserved.

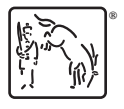

For suggested citations, see the FAQ on [citing Stata documentation](https://www.stata.com/support/faqs/resources/citing-software-documentation-faqs/).